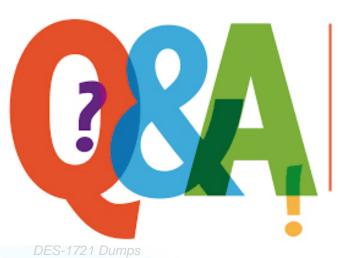

Up-to-date Questions and Answers from authentic resources to improve knowledge and pass the exam at very first attempt. ---- Guaranteed.

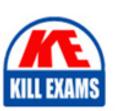

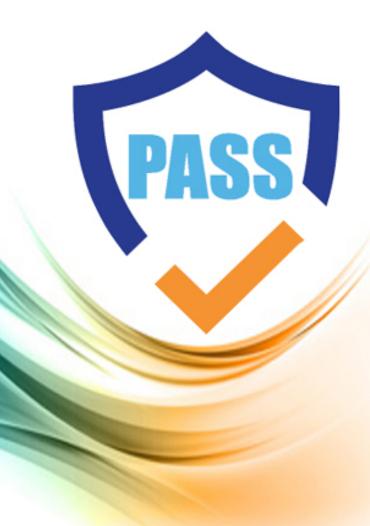

killexams.com

**DELL-EMC** 

**DES-1721** 

Specialist - Implementation Engineer, SC Series

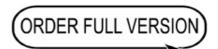

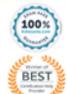

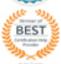

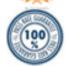

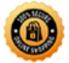

Question: 106

What are the possible methods to upgrade the firmware on a Brocade switch?

A . FTP, SFTP, and Web Tools

B. USB, FTP, and SFTP

C. USB, FTP, and Web Tools

D. USB, SFTP, and Web Tools

Answer: C

Question: 107

DRAG DROP

You have just deployed an SC Series array in Virtual Port Mode.

What is the correct sequence of steps to perform an array port failover test?

| Confirm I/O is being received on the selected volume in the DSM GUI         | STEP 1 |
|-----------------------------------------------------------------------------|--------|
| Physically disconnect the port that matches the identified controller port  | STEP 2 |
| Send I/O from the host to an exisitng single path volume on the array       | STEP 3 |
| Confirm I/O is still being received on the selected volume in the DSM GUI   | STEP 4 |
| Confirm the WWN for the controller port intended to failover in the DSM GUI | STEP 5 |

**Answer:** 

Confirm I/O is being received on the Confirm I/O is being received on the selected volume in the DSM GUI selected volume in the DSM GUI Physically disconnect the port that Physically disconnect the port that matches the identified controller port matches the identified controller port Send I/O from the host to an exisitng Send I/O from the host to an exisitng single path volume on the array single path volume on the array Confirm I/O is still being received on Confirm the WWN for the controller port intended to failover in the DSM GUI the selected volume in the DSM GUI Confirm the WWN for the controller Confirm I/O is still being received on port intended to failover in the DSM GUI the selected volume in the DSM GUI

Question: 108

What is the maximum number of disks that can be supported by an SC4020 running SCOS 6.6.4 or later?

A . 120

B . 128

C.192

D.196

**Answer:** A

Ouestion: 109

A company is using an SC4020 array and the storage administrator wants to expand the available capacity by adding 92, 3.5" disk drives.

Which expansion enclosure(s) can be used to meet the demand?

A . 1x SC280 drive bay

B . 2x SC180 drive bays

C . 4x SC220 drive bays

D . 8x SC200 drive bays

**Answer:** D

Question: 110

A customer is concerned they are over utilizing their 7K drives. Where can information about the real time I/O usage of individual drives be viewed?

- A . Hardware > Disks > [disk folder] > [disk number]
- B . Charting > Disks > [disk folder] IO Charts
- C. Charting > Disks > [disk folder] > [disk number]
- D . Hardware > Disks > [disk folder]

# Answer: A

Question: 111

Based on SAS back-end cabling best practices, which configuration represents how an SC4020 storage array with one SC220 expansion enclosure is cabled?

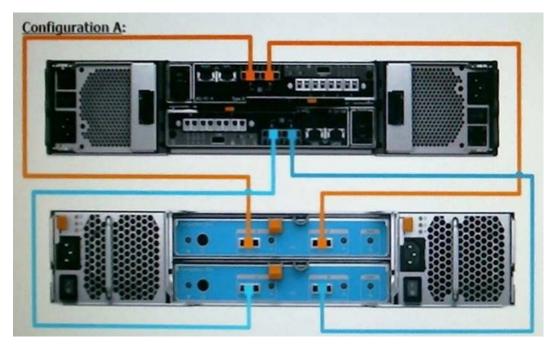

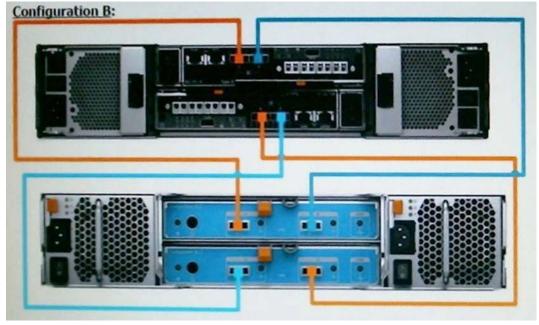

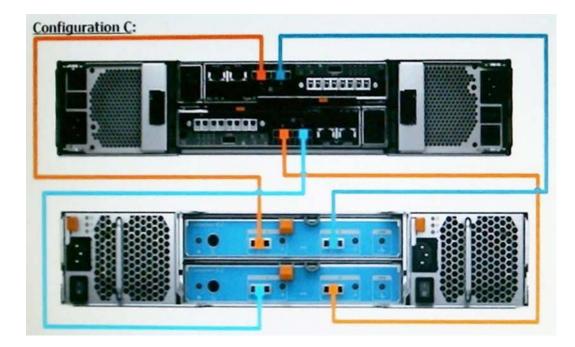

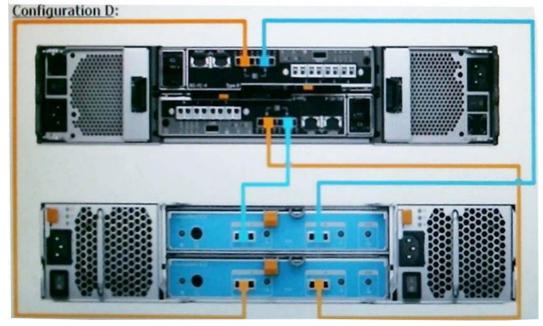

- A . Configuration A
  B . Configuration B
  C . Configuration C
  D . Configuration D

Question: 112

DRAG DROP

What is the correct system hierarchy of SC Series array storage virtualization?

| Pagepool        | STEP 1 |
|-----------------|--------|
| Pagepool Device | STEP 2 |
| Disk Folder     | STEP 3 |
| RAID Extent     | STEP 4 |
| Raid Device     | STEP 5 |

#### **Answer:**

| Pagepool        | Raid Device     |
|-----------------|-----------------|
| Pagepool Device | RAID Extent     |
| Disk Folder     | Disk Folder     |
| RAID Extent     | Pagepool Device |
| Raid Device     | Pagepool        |

Question: 113

Which best practices should be followed when using iSCSI to connect SC Series arrays and hosts for switches that incorrectly negotiate speed and duplex?

- A . Use a separate supernet or switches for iSCSI trafficGigabit full duplex hard set for all iSCSI portsEnsure switches used for iSCSI are of a blocking design
- B. Use a separate VLAN or switches for iSCSI trafficAuto-negotiate for all switchesEnsure switches used for iSCSI are of a non-blocking design
- C . Use a separate VLAN or switches for iSCSI trafficGigabit full duplex hard set for all iSCSI portsEnsure switches used for iSCSI are of a non-blocking design
- D. Use a separate subnet or switches for iSCSI trafficAuto-negotiate for all switchesEnsure switches used for iSCSI are of a blocking design

#### **Answer: C**

Question: 114

A customer wants to add an iSCSI path to a Microsoft Windows Server 2012 R1. The server has an existing Fibre Channel path to an SC7020 array for load balancing and high availability.

Which Windows MPIO policy should be configured to achieve the customer's requirement?

- A . Fail Over Only
- B. Weighted Paths
- C . Round Robin with Subset
- D. Round Robin

## **Answer:** D

Question: 115

Based on documented best practices, which options may need to be modified on a server QLogic HBA?

- A . Port Down Retry Count and Enable LIP Reset
- B . Enable Target Reset and Login Retry Count
- C . Port Down Retry Count and Enable Target Reset
- D . LUNs Per Target and Port Down Retry Count

#### **Answer: C**

Question: 116

What is the maximum memory supported on a single SC9000 controller?

- A . 64 GB
- B . 96 GB
- C. 128 GB
- D. 256 GB

## **Answer:** D

Question: 117

A customer wants to configure a threshold alert definition.

Which types of definitions can be configured?

- A . Latency, Disks, and Replication
- B . Storage, Latency, and Disks
- C. Storage, Replication, and Hardware
- D. I/O Usage, Storage, and Replication

# Question: 118

Which method can be used to identify the server HBA WWN?

- A . Brocade Web Tools "Port Admin" tab
- B . Dell Storage Manager Data Collector
- C . Dell Storage Manager Client
- D . QConverge Console GUI

**Answer: C** 

Question: 119

Which 64-bit server operating systems are compatible with the Dell Storage Manager (DSM) Client?

- A . Red Hat Enterprise Linux 6, Windows Server 2012 R2, and Windows Server 2008 R2
- B. Windows Server 2008 R2, Windows Server 2012 R2, and Windows 2016
- C. Windows Server 2008 R2, Red Hat Enterprise Linux 7, and Windows Server 2012 R2
- D . Red Hat Enterprise Linux 6, Windows Server 2016, and Windows Server 2008 R2

**Answer:** C

Question: 120

Which zones accurately describe the zoning requirement for replication connectivity to be established when the source array is in Legacy Port Mode and the target array is in Virtual Port Mode?

- A . Zone 1 = All Source Virtual Port WWNs + All Remote Physical Port WWNsZone 2 = All Source Physical Port WWNs + All Remote Virtual Port WWNs
- B. Zone 1 = All Physical WWNs from both arraysZone 2 = All Virtual WWNs from both arrays
- C. Zone 1 = All Source WWNs + All Remote Virtual Port WWNsZone 2 = All Source WWNs + All Remote Physical Port WWNs
- D. Zone 1 = All Source Virtual Port WWNs + All Remote Port WWNsZone 2 = All Source Physical Port WWNs + All Remote Port WWNs

Answer: B

Question: 121

You are installing a new SC9000.

Which procedure should be used to install and configure the system?

- A . Connect through the iDRAC port
- B . Connect through a null modem cable to the serial port
- C . Connect through the Dell Storage Manager Client
- D . Connect through the supplied proprietary serial cable to the serial port

**Answer:** D

# **SAMPLE QUESTIONS**

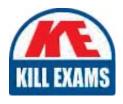

These questions are for demo purpose only. **Full version** is up to date and contains actual questions and answers.

Killexams.com is an online platform that offers a wide range of services related to certification exam preparation. The platform provides actual questions, exam dumps, and practice tests to help individuals prepare for various certification exams with confidence. Here are some key features and services offered by Killexams.com:

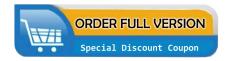

<u>Actual Exam Questions</u>: Killexams.com provides actual exam questions that are experienced in test centers. These questions are updated regularly to ensure they are up-to-date and relevant to the latest exam syllabus. By studying these actual questions, candidates can familiarize themselves with the content and format of the real exam.

**Exam Dumps**: Killexams.com offers exam dumps in PDF format. These dumps contain a comprehensive collection of questions and answers that cover the exam topics. By using these dumps, candidates can enhance their knowledge and improve their chances of success in the certification exam.

<u>Practice Tests</u>: Killexams.com provides practice tests through their desktop VCE exam simulator and online test engine. These practice tests simulate the real exam environment and help candidates assess their readiness for the actual exam. The practice tests cover a wide range of questions and enable candidates to identify their strengths and weaknesses.

<u>Guaranteed Success</u>: Killexams.com offers a success guarantee with their exam dumps. They claim that by using their materials, candidates will pass their exams on the first attempt or they will refund the purchase price. This guarantee provides assurance and confidence to individuals preparing for certification exams.

<u>Updated Content:</u> Killexams.com regularly updates its question bank and exam dumps to ensure that they are current and reflect the latest changes in the exam syllabus. This helps candidates stay up-to-date with the exam content and increases their chances of success.

<u>Technical Support</u>: Killexams.com provides free 24x7 technical support to assist candidates with any queries or issues they may encounter while using their services. Their certified experts are available to provide guidance and help candidates throughout their exam preparation journey.